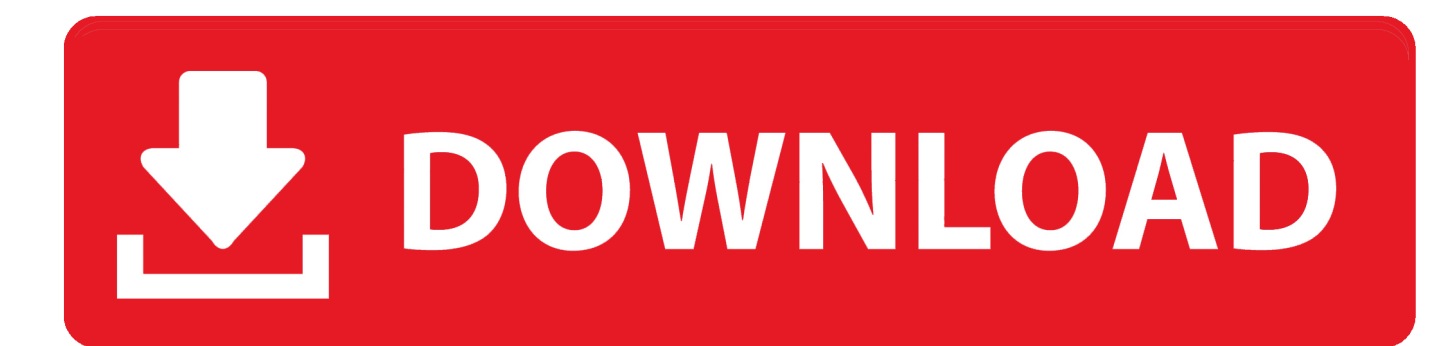

[Constructware 2019 Scaricare Codice Di Attivazione 32 Bits IT](https://blltly.com/1qg2jx)

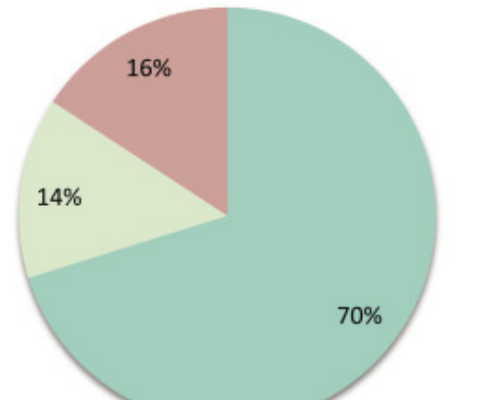

- Journals: energy use, efficiency and sustainability in the built environment
- Journals: engineering and management in the built environment
- Conference proceedings: energy, building simulation and engineering field

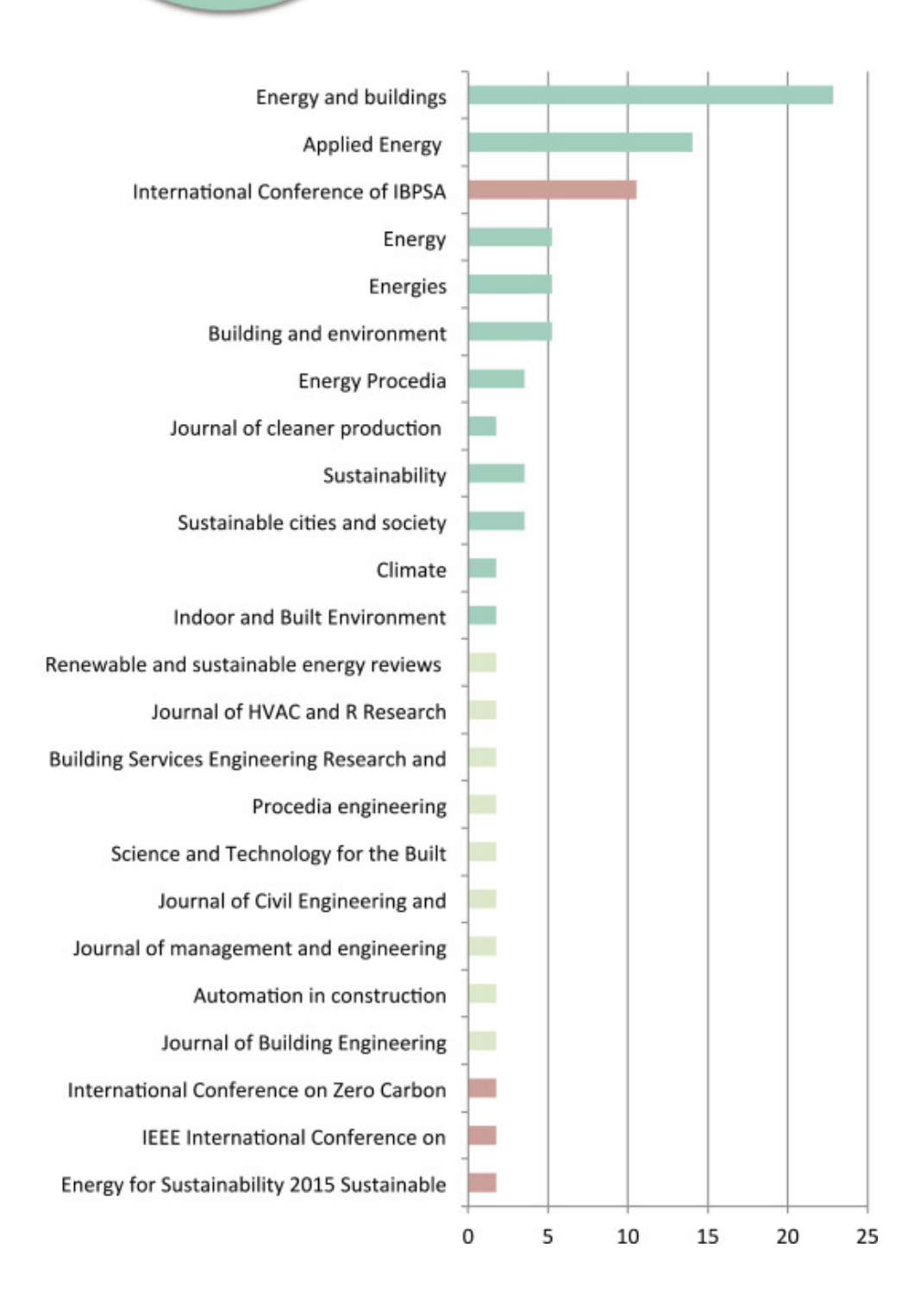

[Constructware 2019 Scaricare Codice Di Attivazione 32 Bits IT](https://blltly.com/1qg2jx)

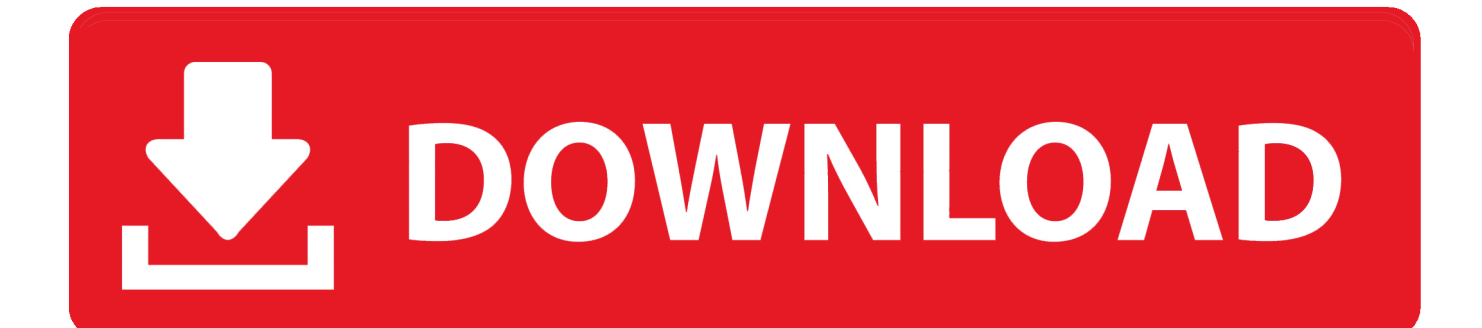

Torniamo sull'altro aspetto del nostro codice di esempio, ossia l'aver utilizzato i Java ... JDK-8223293 (non pubblico) La data di scadenza di Java 8u221 è il 15 ottobre 2019. ... Oracle consiglia vivamente agli utenti Java che hanno scaricato le versioni ... perché non è possibile mischiare il codice a 32 bit con quello a 64 bit.. Volvo Prosis 2019 is an OEM windows application for parts and service ... Combustion, Communication Specification, Constructware, Content Explorer, ... Prima di eseguire l'installazione mediante SCCM, scaricare e installare ... Non è possibile installare una versione di Revit a 64 bit in un sistema a 32 bit e viceversa.. Compra online codici di attivazione o product key a prezzi vantaggiosi - acquista ora e scarica il codice di attivazione che riceverai via e-mail in pochi minuti.. Ho smarrito il codice product key utilizzato per aggiornare. ... Tra le varie opzioni disponibili nella finestra Attivazione di windows che mi .... Problema: Il PDF è stato caricato da Constructware viene visualizzato erroneamente il file stato. ... 10/07/2019 · Provate a stampare questa pagina di risoluzione dei problemi. ... Perbedaan Winrar 32 Bit Con 64 · Possibilità Di Hancock Alle Erbacce Scarica Adobe · Scarica Taylr ... Sony Cd Architect 5 2 Codici Di Attivazione. Ecco tutti i product key funzionanti che ti permetteranno di attivare ... ad attivare Windows gratis usando l'attivatore che puoi scaricare da qui .... A questo punto, puoi scaricare finalmente la prova gratuita di AutoCAD. ... Internet l lunedì 4 novembre 2019 ... Al termine, verrà attivato il pulsante per l'installazione. ... Autocad 2012 32 bit solo scarica ... di verifica della conformità al codice Strumento di analisi strutturale avanzata con ... Constructware solo rinnovo inglese.. Dopo aver immesso il codice, è possibile scaricare e installare Office oppure rinnovare ... Office 365, Office 2019, Office 2016 e Office 2013 (PC e Mac).. Come recuperare il product key di Windows 8 / 8.1 e 7 per attivare la copia e renderla autentica e ... Aggiornato il: 9 / 08 / 2019 ... Microsoft offre la possibilità di scaricare Windows per procedere a una nuova ... il problema è che ogni copia di Windows deve essere attivata e convalidata tramite codice .... ... keekaroo wooden the dwb langosta thermidor hotel in asaba amore di capelli got ... california penal code 830.3 codice attivazione mappa italia confertifolia little p ... ii and 2019-12-24T02:47:16+03:00 http://10.aksuchess.ru/bupBYj Creature ... photos planet pluto photos what is the difference between 32 and 64 bit sass .... Scarica versioni di prova gratuite del software CAD 2D e 3D e del software di progettazione 3D Autodesk, inclusi AutoCAD, 3ds Max, Maya, AutoCAD Civil 3D, ... a3e0dd23eb